# **1xbet iphone**

- 1. 1xbet iphone
- 2. 1xbet iphone :bet365 cadastro login
- 3. 1xbet iphone :bra bet

## **1xbet iphone**

#### Resumo:

**1xbet iphone : Descubra as vantagens de jogar em caeng.com.br! Registre-se e receba um bônus especial de entrada. O seu caminho para grandes prêmios começa aqui!**  contente:

### **1xbet iphone**

O ano de 2024 está marcado para o lançamento do filme Homem-Aranha: Através do Aranhaverso, que promete ser um dos maiores sucessos do cinema em 1xbet iphone 2024. Esta continuação do filme super-herói é um grande aguardo dos fãs, que tiveram a chance de conhecer a primeira parte nas telas de cinema em 1xbet iphone 2024.

#### **Uma missão especial através do Aranhaverso**

Com rumores de uma possível inclusão da plataforma 1xbet neste filme, sabemos que Miles Morales, o jovem protetor de Brooklin e amigo da vizinhança, irá se unir a uma equipe de heróis para enfrentar um novo vilão, que mais uma vez ameaça a segurança do universo. O filme é dirigido por Joaquim Dos Santos e Kemp Powers e tem como atores Shameik Moore e Hailee Steinfeld.

#### **Dicas imperdíveis para aproveitar ao máximo o filme**

Certifique-se de assistir aos films anteriores para estar por dentro da trama;

Se prepare para enfrentar um novo vilão na segunda parte;

Estarde de olho em 1xbet iphone novos personagens como Spider-Man 2099 e Spider-Punk; Procure novidades sobre a possível inclusão de sites de apostas esportivas como 1xbet no

filme;

Participe das conversas no Facebook facebook/SonyPicturesBrasil e acompanhe as novidades.

Estamos nos dias contados para o lançamento oficial do filme, em 1xbet iphone março de 2024. Curta e participe do fã clube do Facebook para receber atualizações e sempre sair por dentro das últimas novidades relacionadas à produção.

#### **Emoção e diversão garantidas**

"Homem-Aranha: Através do Aranhaverso" 'Homem-Aranha: No Aranhaverso 2' "Homem-Aranha Além do Aranhaverso" "Spider-Man 4'"

Marque a data... E nos vemos nas telas de cinema!

[jogo lotofacil da independencia](https://www.dimen.com.br/jogo-lotofacil-da-independencia-2024-07-05-id-32136.pdf)

Em primeiro lugar, você deve iniciar o seu navegador móvel e navegar no site do bookie. Em 1xbet iphone segundo lugar você precisa selecionar ''1xBet Mobile Applications'' na parte ferior da página inicial. Então, clique na opção ''Download the app for Android''. icativo do Bet na Nigéria Guia para baixar o Bookmaker App punchng : apostas. O código promocional da 1Xbet é 1VIPCODE 1XBet Código Promocional Ocupa-se e.php?cod.d.a.c.g.m.n.s.t.3.4.2.1.5.6.8.7.9.11.12.13.16.14.15.33.000.Codes-Code:C.D.A.T. S.O.E.M.P

## **1xbet iphone :bet365 cadastro login**

## **1xbet iphone**

O sucesso nas apostas esportivas requer uma estratégia bem definida. É importante ter um plano em 1xbet iphone mente e evitar mais-valias impulsivas baseadas em 1xbet iphone emoções ou hunches. É fundamental realizar uma pesquisa minuciosa, analisar estatísticas e ficar atualizado com as últimas notícias e desenvolvimentos em 1xbet iphone seus mercados de apostas escolhidos.

No entanto, se você está procurando uma maneira de aumentar suas chances de ganhar dinheiro com 1xBet, você está no lugar certo. Aqui estão algumas dicas e truques para te ajudar a ser bem-sucedido com as apostas desportivas na 1xBet.

## **1xbet iphone**

- Conduza uma pesquisa minuciosa e analise as estatísticas antes de fazer uma aposta.
- Fique atualizado com as últimas notícias e desenvolvimentos em 1xbet iphone seus mercados de apostas escolhidos.
- Gerencie o seu dinheiro corretamente e evite apostar mais do que pode permitir-se perder.
- Considere a possibilidade de fazer **apostas combinadas** para obter maior retorno.

### **Ganhar dinheiro com ocaso online da 1xBet**

Para ter sucesso no [cassino online da 1xBet,](https://1xbet/pt/casino) compreenda os jogos aos quais está a jogar e desenvolva uma sólida estratégia. Alguns conselhos para vencer no cassino online da 1xBet incluem:

- Escolha jogos com alta taxa de retorno ao jogador (RTP).
- Gerencie corretamente o seu dinheiro para evitar perder todo o seu dinheiro de uma só vez.
- Experimente jogos **gratuitos** em 1xbet iphone primeiro lugar para treinar e desenvolver 1xbet iphone estratégia.

### **Conclusão**

As apostas esportivas podem ser muito gratificantes, mas apenas se você tiver uma estratégia bem definida e gerenciar corretamente o seu dinheiro. Além disso, jogar no cassino online da 1xBet pode ser muito divertido se você souber o que está fazendo. Experimente essas dicas e

truques para tornar o seu tempo nas apostas online com a 1xBet uma experiência agradável e potencialmente lucrativa.

1. O que é 1xbet Android 4.0? 1xbet Android 4.0 é um aplicativo de

aposta esportiva online

que permite aos usuários fazer suas apostas preferidas em 1xbet iphone qualquer lugar e em 1xbet iphone qualquer tempo, diretamente no seu celular com o sistema Android 4.0 ou superior. Além disso, o app dispõe de uma ampla variedade de esportes e competições, podendo você apostar em 1xbet iphone jogos nacionais e internacionais.

2. O impacto na experiência dos usuários

## **1xbet iphone :bra bet**

## **Contate-nos: Informações de contato para nossa equipe**

### **Fale conosco**

Envie suas dúvidas, críticas ou sugestões para a nossa equipe utilizando os contatos abaixo:

### **Informações de contato**

#### **Método de contato: Informações:**

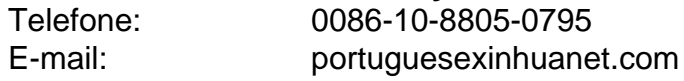

Author: caeng.com.br Subject: 1xbet iphone Keywords: 1xbet iphone Update: 2024/7/5 15:31:54